## **BML/C2SIM Server Version 4 – Client Package**

#### **Overview**

This package consists of several client applications that run with  $\iota$  the fourth version of the GMU C4I center developed BML/C2SIM server. It also includes the java library, used to build the applications. This library should also be used to build additional applications and to create WS and STOMP client functionality for C2 and Simulation packages.

The client applications, and library were all written in Java 8 and have been tested with version 4 of the BML/C2SIM server. While they may work with earlier versions of the server this has not been tested.

It is intended that the applications provided in this package be used for testing and as examples of how to use the library. These applications and the library have been built to published standards. The applications, the library and the server have only been tested with each other and not with external independently produced components. It is strongly recommended, therefore, that all applications and interfaces that will be accessing the BML/C2SIM Server use this library rather then attempting to build to published standards.

#### **STOMP Client**

Command line client for receiving BML messages from a STOMP based server.

Filename: 

BML StompClient2 ALL-1.0.jar (Name may include a later release level)

Functions:

Connects to STOMP based messaging server Maintains connection as until program ends Subscribes to "topic/BML" Does not subscribe to any sub topics or selectors and will therefore receive all messages published to this topic. All messages received are printed on stdout

Usage: 

java –jar BML\_StompClient2.jar *host* [s]

- *host* is the name/ address of the STOMP Messaging server host
- *s* indicates that a summary form of received messages should be printed rather than the entire message body.

Differences from previous versions:

- Program uses Version 2 of BML Client Library See description below
- When connection is make "OK CONNECTED" is printed rather than "OK".
- The *s* option is new
- It is no longer possible to set the port number to be used. If the use of a non standard port number is necessary then the client could be modified.
- Network problems are correctly detected and more descriptive messages are printed when problems do occur.

#### **Web Services Client**

Command line client for submitting BML/C2SIM documents to the RESTful Web Services based BML server.

### Filename:

BML WSClient2 ALL-1.0.jar (Name may include a later release level)

Functions:

- Connects to RESTful Web Services Server (BML Server)
- Submits BML document specified on command line
- The result is received and printed on stdout
- The TCP connection is broken
- The program completes

#### Usage:

java –jar BML\_WSClient2\_1.0.jar *host bmlFile submitter firstForwarder*

*host* Name/address of RESTful WS server *bmlFile* Path to BML XML file (BML Document) submitter Initials/name of person making submission. No validation is made on the submitter identification but it is carried through the processing and exists as an HTTP header in the published document. *firstForwarder* This is the address of the first server to handle this message and is used in a multi-server environment. Not usually set by command line users.

#### Difference from previous versions:

- Program uses Version 2 of BML Client Library See description below
- Previous versions used a *domain* on the command line. This is no longer used. The client library will accept this property but it isn't currently used.
- The response returned is a more complete XML document returned either containing status and processing statistics if the document was successfully processed or an error message if there were problems.
- Network problems are correctly detected and more descriptive messages are printed

# **Performance Web Services Client**

A command line Web Services client used to measure server performance.

TBD

## **Replay Client**

A command line client used for replaying logged transactions.

TBD

## **B2B Client**

A command line client used for provide forwarding services of BML documents in a multi server environment

TBD

## **BML Client Library Version 2**

Java library of classes used to build various client applications. Also intended to be  $\overrightarrow{m}$  imbedded in command and control system and in simulation systems when implementing BML or C2SIM.

Filename:

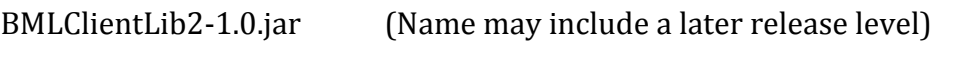

Classes:

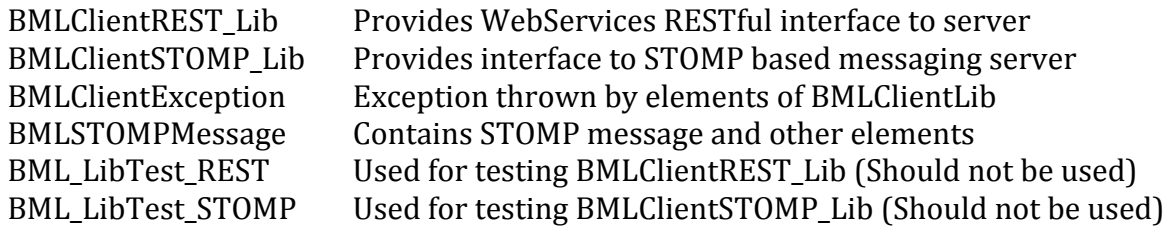

See the JavaDoc for detailed usage of this library.